## **Brushless Gimbal**

Worldwide first Open Source Brushlessgimbal Controller

### Brushlessgimbal.de

when you receive any Brushless Gimbal Controller that is running the Open source project, you might run into some of the following problems when connecting to the computer. when connecting windows will install all the drivers for you but if it set's the com port above 9 when you go to connect to the GUI configuration software it will not connect.

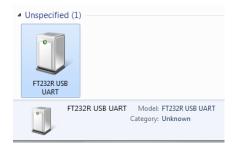

if you right click and go to properties you will see this next image

| FT232R USB UART Properties                      | ×          |
|-------------------------------------------------|------------|
| General Hardware                                |            |
| TZ32R USB UART                                  |            |
| Device Functions:                               |            |
| Name Typ                                        | e          |
|                                                 | versal Se  |
| USB Serial Port (COM15) Por                     | ts (COM    |
| Device Function Summary<br>Manufacturer: FTDI   |            |
| Location: Port_#0002.Hub_#0004                  |            |
| Device status: This device is working properly. |            |
|                                                 | Properties |
| OK Cancel                                       | Apply      |

as you can see in this image windows has assigned COM 15, so this will not allow you to connect to the GUI So you need to change this to between COM 1 to 9 then you will be able to connect.

To change the COM port go to your computer icon on your desktop and right click and go to properties then click on device manager this will open

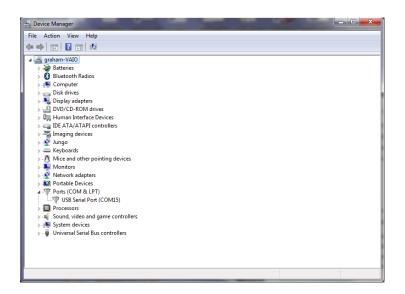

click on the USB Serial Port (COM15) and this will open

click on the Port Settings and you will see this image

| ί | JSB Serial Port (COM15) Properties   |
|---|--------------------------------------|
|   | General Port Settings Driver Details |
|   | Bits per second: 9600 💌              |
| ł | Data bits: 8                         |
|   | Parity: None                         |
| l | Stop bits: 1                         |
|   | Flow control: None                   |
|   | Advanced Restore Defaults            |
| l |                                      |
| l |                                      |
| l |                                      |
|   |                                      |
|   | OK Cancel                            |

this will open this image next

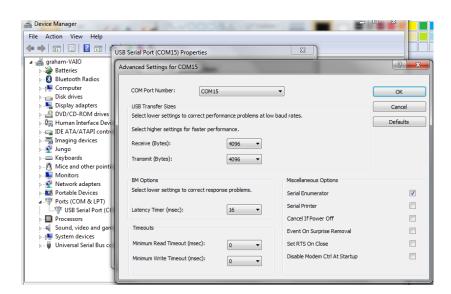

click on the com port settings tab and this will open

| anced Settings for COM15              | Also I                                            |      |                               | 2        |
|---------------------------------------|---------------------------------------------------|------|-------------------------------|----------|
| COM Port Number:                      | COM15                                             | -    |                               | ОК       |
|                                       | COM1                                              |      |                               |          |
| USB Transfer Sizes                    | COM2 (in use)                                     |      |                               | Cancel   |
|                                       | COM4 (in use)                                     | =    | d rates.                      | Defaults |
| Select higher settings for fas        | COM5 (in use)<br>COM6 (in use)                    |      |                               | berdaria |
| Receive (Bytes):                      | COM7 (in use)<br>COM8 (in use)                    |      |                               |          |
| Transmit (Bytes):                     | COM9 (in use)<br>COM10 (in use)<br>COM11 (in use) |      |                               |          |
|                                       | COM12 (in use)                                    |      |                               |          |
|                                       | COM13 (in use)<br>COM14 (in use)                  |      | Miscellaneous Options         |          |
| · · · · · · · · · · · · · · · · · · · |                                                   | - 11 |                               |          |
| Select lower settings to corre        | COM16                                             |      | Serial Enumerator             | <b>V</b> |
|                                       | COM17                                             |      |                               |          |
| Latency Timer (msec):                 | COM18                                             |      | Serial Printer                |          |
|                                       | COM19                                             |      |                               |          |
|                                       | COM20                                             |      | Cancel If Power Off           |          |
|                                       | COM21                                             |      | Surah On Suraha Barrad        |          |
|                                       | COM22                                             |      | Event On Surprise Removal     |          |
| Minimum Read Timeout (mse             | COM23                                             |      | Set RTS On Close              |          |
|                                       |                                                   |      | Sec KTS OF Close              |          |
|                                       | COM25                                             |      | Disable Modem Ctrl At Startup |          |
| Minimum Write Timeout (mse            | COM26<br>COM27                                    |      | bisable hidden ear Ac startap |          |
|                                       | COM27<br>COM28                                    |      |                               |          |
|                                       | COM29                                             |      |                               |          |

change this to a com port that is not in use (if you find that they are all in use) then select one that is between (1 to 9) and click OK.

## Arduino

Now that you have got connected we need to load the code that can be found here <u>https://code.google.com/p/brushless-gimbal/downloads/list</u>

when you have down loaded the software and unzipped it you will also need Arduino this can be found here <u>http://arduino.cc/en/Main/Software</u>

Ok now that you have the software that is needed we will load the code, to do this you need to start up Arduino. Go to the folder that you have unzipped Arduino and look for the Ardunio.exe file as in the picture

| Organize 🔻 🛛 Inclu | ıde in | library ▼ Share with ▼ Bur | n New folder     | :<br>:::: <del>•</del> |      |
|--------------------|--------|----------------------------|------------------|------------------------|------|
| 🔆 Favorites        | -      | Name                       | Date modified    | Туре                   | Size |
| 📃 Desktop          |        | 퉬 drivers                  | 29/01/2013 00:00 | File folder            |      |
| 鷆 Downloads        |        | 🎉 examples                 | 29/01/2013 00:00 | File folder            |      |
| 📃 Recent Places    |        | 퉬 hardware                 | 29/01/2013 00:00 | File folder            |      |
|                    | Ξ      | 鷆 java                     | 29/01/2013 00:01 | File folder            |      |
| 📜 Libraries        |        | 鷆 lib                      | 29/01/2013 00:01 | File folder            |      |
| Documents          |        | 퉬 libraries                | 29/01/2013 00:01 | File folder            |      |
| J Music            |        | 鷆 reference                | 29/01/2013 00:02 | File folder            |      |
| Pictures           |        | 鷆 tools                    | 29/01/2013 00:02 | File folder            |      |
| 🗐 Subversion       |        | 💿 arduino                  | 10/12/2012 12:50 | Application            | 84   |
| 🛃 Videos           |        | cygiconv-2.dll             | 10/12/2012 12:50 | Application extens     | 94   |
|                    |        | 🚳 cygwin1.dll              | 10/12/2012 12:50 | Application extens     | 1,82 |
| 🜉 Computer         |        | 🚳 libusb0.dll              | 10/12/2012 12:50 | Application extens     | 4    |
| 🚢 Local Disk (C:)  | -      |                            |                  |                        | Ū Ū  |

click the icon to start the programme

| 💿 sketch_mar24a   Arduino 1.0.3 |                                        |
|---------------------------------|----------------------------------------|
| File Edit Sketch Tools Help     |                                        |
|                                 | <u>Q</u>                               |
| sketch_mar24a                   |                                        |
|                                 | <b>^</b>                               |
|                                 |                                        |
|                                 |                                        |
|                                 |                                        |
|                                 |                                        |
|                                 |                                        |
|                                 |                                        |
|                                 |                                        |
|                                 |                                        |
|                                 |                                        |
|                                 |                                        |
| 4                               |                                        |
|                                 |                                        |
|                                 |                                        |
|                                 |                                        |
|                                 |                                        |
| 1                               | Arduino Mega 2560 or Mega ADK on COM16 |

now we need to load the code for the brushless gimbal, click on file then open and then navigate to the folder were you have your gimbal software saved as seen here

| Look in:      | J046              | •          | G 🤌 📂 🖽 🗸               |                 |        |      |
|---------------|-------------------|------------|-------------------------|-----------------|--------|------|
| (Pa)          | Name              |            | Date modified           | Туре            | Size   |      |
|               | 🌗 GUI             |            | 03/03/2013 18:08        | File folder     |        |      |
| Recent Places |                   |            | 03/03/2013 17:59        | INO File        | 18 KB  |      |
|               | BL_Controller.ino |            | 09/02/2013 13:28        | INO File        | 5 KB   |      |
| ·             | definitions       |            | 03/03/2013 17:54        | H File          | 3 KB   |      |
| Desktop       | EEPROMAnything    |            | 31/01/2013 21:00        | H File          | 1 KB   |      |
| <b>—</b>      | helper_3dmath     |            | 10/01/2013 13:33        | H File          | 7 KB   | E    |
| 6 <b>6</b> 77 | 🕶 I2Cdev          |            | 10/01/2013 13:33        | C++ Source File | 53 KB  |      |
| Libraries     | 12Cdev            |            | 10/01/2013 13:33        | H File          | 12 KB  |      |
|               | 4 MPU6050         |            | 27/01/2013 18:21        | C++ Source File | 125 KB |      |
|               | MPU6050           |            | 02/02/2013 16:55        | H File          | 42 KB  |      |
| Computer      | MPU6050_6Axis_DMP |            | 17/02/2013 14:10        | H File          | 38 KB  |      |
|               | PinChangeInt      | Type: H Fi | le                      | H File          | 20 KB  |      |
|               | ReleaseHistory    | Size: 37.9 |                         | Text Document   | 5 KB   |      |
| Network       | SerialCom ino     | Date mod   | ified: 17/02/2013 14:10 | INO File        | 6 KB   |      |
|               | File name:        |            |                         |                 |        | Open |

click on the 046.ino (just for this example) to open the code

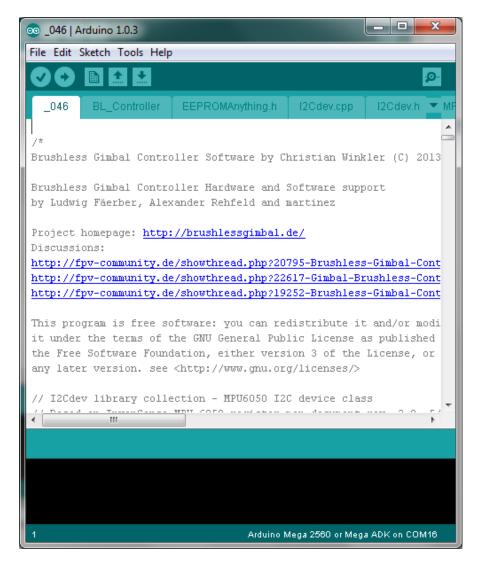

now that you have the code open there is at the time of writhing this manual only 1 thing that you might have to change and this is under the Definitions.h tab

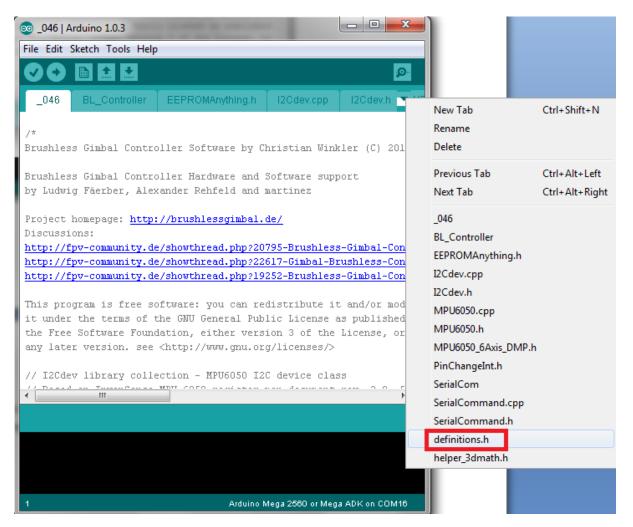

when loaded you will see at the top there is the following code

// MPU Address Settings

#define MPU6050\_ADDRESS\_AD0\_LOW 0x68 // default for InvenSense evaluation board

#define MPU6050\_ADDRESS\_AD0\_HIGH 0x69 // Drotek MPU breakout board

#define MPU6050\_DEFAULT\_ADDRESS MPU6050\_ADDRESS\_AD0\_HIGH

if you find that when you have loaded th code that your sensor is not working and you are NOT getting any readings from this then you must reload this code and change the

#define MPU6050\_DEFAULT\_ADDRESS MPU6050\_ADDRESS\_AD0\_HIGH

to

#define MPU6050\_DEFAULT\_ADDRESS MPU6050\_ADDRESS\_AD0\_LOW

re upload the code and you should find that this will fix the sensor error.

To load the code to your board you need to select the following correctly or you will just get an error

click on the Tools tab in the top menu and select the correct board that you have (this is just an example)

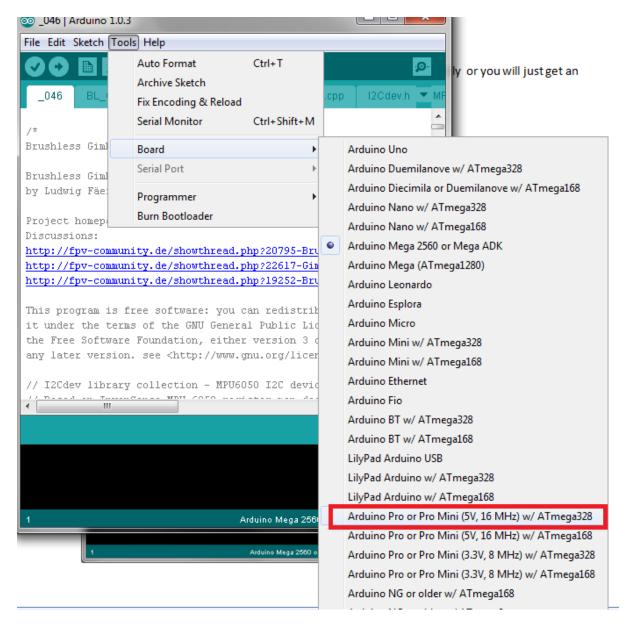

next you must select the correct com port this have normally only one listed, click on this to select the com port, Now we can upload the code

#### click on the upload button

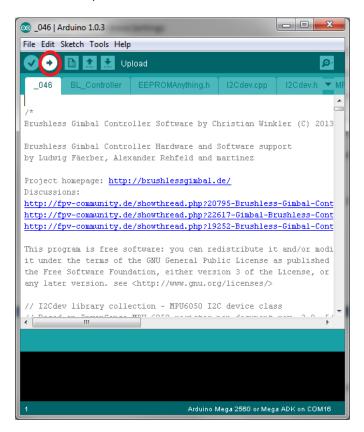

The next screen shows the code being compiled and then uploaded to your controller board

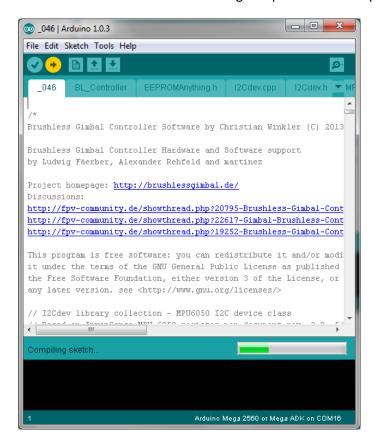

Now its time to connect to your Brushless Gimbal and start tuning your settings

### **The GUI**

| Brushless-Gimbal-Tool  | (for v46)               |                                         |          |                 |        | • ×      |  |  |  |
|------------------------|-------------------------|-----------------------------------------|----------|-----------------|--------|----------|--|--|--|
|                        | Version: Windows NT/6.1 |                                         |          |                 |        |          |  |  |  |
| Pitch                  |                         |                                         | Roll     |                 |        |          |  |  |  |
| P                      | 0.00                    | *<br>*                                  | P        | 0.00            |        | *        |  |  |  |
| I                      | 0.00                    | *<br>*                                  | I        | 0.00            |        | *        |  |  |  |
| D                      | 0.00                    | 4 F<br>4 F<br>4 F<br>4 F<br>4 F         | D        | 0.00            |        | 4 P 4 P  |  |  |  |
| Number                 | 0                       |                                         | Number   | 1               |        | *        |  |  |  |
| Dir                    |                         | reverse                                 | Dir      |                 | □ reve | rse      |  |  |  |
| Poles                  | 3                       | *                                       | Poles    | 3               |        | *<br>*   |  |  |  |
| max PWM                | 0                       | (1) (1) (1) (1) (1) (1) (1) (1) (1) (1) | max PWN  | 1 0             |        | 4        |  |  |  |
| RC-Min                 | -90                     |                                         | RC-Min   | -90             |        | *<br>*   |  |  |  |
| RC-Max                 | -90                     |                                         | RC-Max   | -90             |        | *        |  |  |  |
| General                | Chart                   |                                         |          |                 |        |          |  |  |  |
| -                      | 4 *                     |                                         |          |                 |        |          |  |  |  |
| ACC/DMP 🔲 use ACC      |                         |                                         |          |                 |        | Start    |  |  |  |
| RC Abs/Prop 🔲 Absolute | e                       |                                         |          |                 |        | Start    |  |  |  |
| rcGain 0               | *                       |                                         |          |                 |        |          |  |  |  |
| Connection             |                         |                                         |          |                 |        |          |  |  |  |
| Port COM15:            |                         |                                         |          | - Con           | nect   | Close    |  |  |  |
| Defaults               | Load                    | Save                                    | Gyro-Cal | Load from Flash | Save   | to Flash |  |  |  |
|                        |                         | Not cor                                 | nnected  | a.              |        |          |  |  |  |

This is the software that you will use to adjust the setting on your Brushless Gimbal Controller

NOW if you have not changed the COM port as above then you will get this error

| Brushless-Gimbal-Too                                          | ol (for v46) |                                                                                                    |               |                 |                                          |
|---------------------------------------------------------------|--------------|----------------------------------------------------------------------------------------------------|---------------|-----------------|------------------------------------------|
|                                                               |              | Serial-Error: CC                                                                                                    | M15: @ 115200 |                 |                                          |
| Pitch                                                         |              |                                                                                                    | Roll          |                 |                                          |
| Р                                                             | 0.00         | <u>*</u>                                                                                                    | Р             | 0.00            | <u>*</u>                                 |
| I                                                             | 0.00         | 4<br>4<br>4<br>7<br>4<br>7<br>4<br>7<br>4<br>7<br>4<br>7<br>4<br>7<br>4<br>7<br>4<br>7<br>4<br>7<br>4<br>7<br>4<br>7<br>4<br>7<br>4<br>7<br>4<br>7<br>4<br>7<br>4<br>7<br>4<br>7<br>4<br>7<br>4<br>7<br>4<br>7<br>4<br>7<br>4<br>7<br>7<br>7<br>7<br>7<br>7<br>7<br>7<br>7<br>7<br>7<br>7<br>7 | I             | 0.00            | <u> </u>                                 |
| D                                                             | 0.00         | *<br>*                                                                                                    | D             | 0.00            | *                                        |
| Number                                                        | 0            | *<br>*                                                                                                    | Number        | 1               | *<br>*                                   |
| Dir                                                           |              | reverse                                                                                                    | Dir           |                 | reverse                                  |
| Poles                                                         | 3            | A<br>7                                                                                                    | Poles         | 3               | *                                        |
| max PWM                                                       | 0            | 4<br>4<br>4<br>4<br>4<br>4<br>4<br>4<br>4<br>4<br>4<br>4<br>4<br>4                                                                                                    | max PWN       | 1 0             | () () () () () () () () () () () () () ( |
| RC-Min                                                        | -90          | <u>*</u>                                                                                                    | RC-Min        | -90             | A<br>                                    |
| RC-Max                                                        | -90          | 4                                                                                                    | RC-Max        | -90             |                                          |
| General                                                       | Chart        |                                                                                                    |               |                 |                                          |
| Accel-Weight 0.0000<br>ACC/DMP T use AC<br>RC Abs/Prop Absolu | ute          |                                                                                                    |               |                 | Start                                    |
| rcGain 0                                                      | ×            |                                                                                                    |               |                 |                                          |
| Connection                                                    |              |                                                                                                    |               |                 |                                          |
| Port COM15:                                                   |              |                                                                                                    |               | ▼ Con           | nect Close                               |
| Defaults                                                      | Load         | Save                                                                                                    | Gyro-Cal      | Load from Flash | Save to Flash                            |
|                                                               |              | not cor                                                                                                    | nnected       |                 |                                          |

When you have made the changes to the Com Port then you should see the following images when you click Connect

| Brushless-Gimba                                              | Il-Tool (for v46) | A 64                            | -0038        | 4.10        |           | • X          |
|--------------------------------------------------------------|-------------------|---------------------------------|--------------|-------------|-----------|--------------|
|                                                              |                   | Serial-Ok: CO                   | M1: @ 115200 |             |           |              |
| Pitch                                                        |                   |                                 | Roll         |             |           |              |
| P                                                            | 0.00              | *<br>*                          | Р            | 0.0         | 0         | *            |
| I                                                            | 0.00              | *<br>*                          | Ι            | 0.0         | 0         |              |
| D                                                            | 0.00              | 4 )<br>4 )<br>4 )<br>4 )<br>4 ) | D            | 0.0         | 0         | A<br>        |
| Number                                                       | 0                 | A<br>V                          | Number       | 1           |           | *<br>*       |
| Dir                                                          |                   | ☐ reverse                       | Dir          |             | ∏ re      | verse        |
| Poles                                                        | 3                 | *<br>*                          | Poles        | 3           |           | 4<br>V       |
| max PWM                                                      | 0                 | *                               | max PWIV     | 1 0         |           |              |
| RC-Min                                                       | -90               | 4                               | RC-Min       | -90         | )         |              |
| RC-Max                                                       | -90               |                                 | RC-Max       | -90         | )         | 4<br>V       |
| General                                                      | Chart             |                                 |              |             |           |              |
| Accel-Weight 0.000<br>ACC/DMP u<br>RC Abs/Prop A<br>rcGain 0 | se ACC            |                                 |              |             |           | Start        |
| Connection                                                   | <u> </u>          |                                 |              |             |           |              |
| Port COM                                                     | 1.                |                                 |              | -           | Reconnect | Close        |
|                                                              |                   | 1                               |              |             | 1         |              |
| Defaults                                                     | Load              | Save                            | Gyro-Cal     | Load from I | Flash Sa  | ave to Flash |
|                                                              |                   | Serial-Ok: CO                   | M1: @ 115200 |             |           |              |

| Brushless-Gi                     | mbal-Tool (fe      | or v46) | _                 | -            |                 | X             |
|----------------------------------|--------------------|---------|-------------------|--------------|-----------------|---------------|
|                                  |                    |         | Serial-Ok: CO     | M1: @ 115200 |                 |               |
| Pitch                            |                    |         |                   | Roll         |                 |               |
| P                                |                    | 0.00    | *<br>*            | Р            | 0.00            | 4             |
| I                                |                    | 0.00    |                   | Ι            | 0.00            |               |
| D                                |                    | 0.00    | 4                 | D            | 0.00            | 4             |
| Num                              | ber                | 0       |                   | Number       | 1               | 4             |
| Di                               | ir                 |         | 🗖 reverse         | Dir          |                 | ☐ reverse     |
| Pole                             | es                 | 3       | *<br>*            | Poles        | 3               | -             |
| max P                            | WM                 | 0       | 4 V<br>4 V<br>4 V | max PWN      | 1 0             |               |
| RC-N                             | /lin               | -90     | *<br>*            | RC-Min       | -90             | -             |
| RC-N                             | /lax               | -90     | *<br>*            | RC-Max       | -90             | -             |
| General                          |                    | Chart   |                   |              |                 |               |
| Accel-Weight 0.                  | .0000 单<br>use ACC |         |                   |              |                 | Start         |
| RC Abs/Prop <b>F</b><br>rcGain 0 | Absolute           |         |                   |              |                 | Start         |
| Connection                       |                    |         |                   |              |                 |               |
| Port C                           | :OM1:              |         |                   |              | ▼ Reco          | nnect Close   |
| Defaults                         | L                  | oad     | Save              | Gyro-Cal     | Load from Flash | Save to Flash |
|                                  |                    |         | TC: readin        | ig values    |                 |               |

| Brushless-Gimbal-Tool | l (for v46)          |                                                                                                    |            |                 |            | ×             |
|-----------------------|----------------------|----------------------------------------------------------------------------------------------------|------------|-----------------|------------|---------------|
|                       |                      | Firmware-V                                                                                                    | ersion: 46 |                 |            |               |
| Pitch                 |                      |                                                                                                    | Roll       |                 |            |               |
| Р                     | 20.0                 | 4                                                                                                    | Р          | 25.0            |            | *             |
| Ι                     | 0.005                |                                                                                                    | Ι          | 0.005           |            |               |
| D                     | 0.15                 | 4         4         4         4         4         4         4         4         4         4         4         4         4         4         4         4         4         4         4         4         4         4         4         4         4         4         4         4         4         4         4         4         4         4         4         4         4         4         4         4         4         4         4         4         4         4         4         4         4         4         4         4         4         4         4         4         4         4         4         4         4         4         4         4         4         4         4         4         4         4         4         4         4         4         4         4         4         4         4         4         4         4         4         4         4         4         4         4         4         4         4         4         4         4         4         4         4         4         4         4         4         4         4         4         4         4         4 | D          | 0.15            |            | -             |
| Number                | 0                    | *                                                                                                    | Number     | 1               |            | -             |
| Dir                   | 🔲 re                 | everse                                                                                                    | Dir        |                 | reverse    |               |
| Poles                 | 14                   |                                                                                                    | Poles      | 14              |            |               |
| max PWM               | 150                  | 4         4         4         4         4         4         4         4         4         4         4         4         4         4         4         4         4         4         4         4         4         4         4         4         4         4         4         4         4         4         4         4         4         4         4         4         4         4         4         4         4         4         4         4         4         4         4         4         4         4         4         4         4         4         4         4         4         4         4         4         4         4         4         4         4         4         4         4         4         4         4         4         4         4         4         4         4         4         4         4         4         4         4         4         4         4         4         4         4         4         4         4         4         4         4         4         4         4         4         4         4         4         4         4         4         4         4 | max PWM    | 150             |            | 4 F  4 F  4 F |
| RC-Min                | -45                  | 4                                                                                                    | RC-Min     | -45             |            |               |
| RC-Max                | 45                   | 4                                                                                                    | RC-Max     | 45              |            |               |
| General               | Chart                |                                                                                                    |            |                 |            |               |
| Accel-Weight 0.007    | <u>A</u><br><u>W</u> |                                                                                                    |            |                 |            |               |
| ACC/DMP 🔽 use AC      | с                    |                                                                                                    |            |                 |            |               |
| RC Abs/Prop 🔲 Absolut |                      |                                                                                                    |            |                 |            | Start         |
|                       |                      |                                                                                                    |            |                 |            |               |
| rcGain 10             | * _                  |                                                                                                    |            |                 |            |               |
| Connection            |                      |                                                                                                    |            |                 | ,          |               |
| Port COM1:            |                      |                                                                                                    |            | ▼ Record        | nnect Clo  | se            |
| Defaults              | Load                 | Save                                                                                                    | Gyro-Cal   | Load from Flash | Save to FI | ash           |
|                       |                      | TAC: reading                                                                                                    | valuesdone |                 |            |               |

| Brushless-Gimba                  | al-Tool (for v46) |                                                                    |             |                |         | • ×        |
|----------------------------------|-------------------|--------------------------------------------------------------------|-------------|----------------|---------|------------|
|                                  |                   | Firmware-                                                          | Version: 46 |                |         |            |
| Pitch                            |                   |                                                                    | Roll        |                |         |            |
| Р                                | 20.0              | ÷                                                                  | Р           | 25.0           |         | 4          |
| I                                | 0.005             | 4<br>4<br>4<br>4<br>4<br>4<br>4<br>4<br>4<br>4<br>4<br>4<br>4<br>4 | I           | 0.005          |         |            |
| D                                | 0.15              | ÷                                                                  | D           | 0.15           |         | 2          |
| Number                           | 0                 | ÷                                                                  | Number      | 1              |         | 2          |
| Dir                              |                   | reverse                                                            | Dir         |                | 🗌 rev   | erse       |
| Poles                            | 14                | +                                                                  | Poles       | 14             |         | ŝ          |
| max PWIV                         | 150               | 4 F<br>4 F<br>4 F<br>4 F<br>4 F<br>4 F                             | max PWM     | 1 150          |         |            |
| RC-Min                           | -45               | *                                                                  | RC-Min      | -45            |         | 2          |
| RC-Max                           | 45                | *                                                                  | RC-Max      | 45             |         | 2          |
| General                          | Chart             |                                                                    |             |                |         |            |
| Accel-Weight 0.007<br>ACC/DMP マロ | se ACC            |                                                                    |             |                |         | Start      |
| RC Abs/Prop C A                  | ibsolute          |                                                                    |             |                |         |            |
| Connection                       | 10                |                                                                    |             |                |         |            |
| Port COM                         | 11:               |                                                                    |             | ▼ Re           | connect | Close      |
| Defaults                         | Load              | Save                                                               | Gyro-Cal    | Load from Flas | h Sav   | e to Flash |
|                                  |                   | readin                                                             | g done      |                |         |            |

YES your connected to your Brushless Gimbal Controller. Now to check your Sensor reading please click on the Start button and you will see the following screens

| Pitch         Roll           P         20.0         P           I         0.005         I           D         0.15         D           Number         0         P           Dir         reverse         Dir           Poles         14         Poles           RC-Min         -45         Poles           RC-Max         45         RC-Max           Accel-Weight 0.007         Poles         Number           Poles         Poles         RC-Max                                                                                                    |                        |           |             | Firmware-Ve   | rsion: 46 |                 |               |
|----------------------------------------------------------------------------------------------------|------------------------|-----------|-------------|---------------|-----------|-----------------|---------------|
| Dir         reverse         Dir         reverse           Poles         14         -         Poles         14           max PWM         150         -         max PWM         150           RC-Min         -45         -         RC-Min         -45           RC-Max         45         -         RC-Max         45           General         Chart         -         -         -           Accel-Weight [0.007         -         Rolis         11.23         -         -           AccC/DMP         Mose Accc         -         -         -         -         -           Connection         -         -         -         -         -         -         -         -         -         -         -         -         -         -         -         -         -         -         -         -         -         -         -         -         -         -         -         -         -         -         -         -         -         -         -         -         -         -         -         -         -         -         -         -         -         -         -         -         -                                                                                                    | Pitch                  |           |             | F             | loll      |                 |               |
| Dir         reverse         Dir         reverse           Poles         14         -         Poles         14           max PWM         150         -         max PWM         150           RC-Min         -45         -         RC-Min         -45           RC-Max         45         -         RC-Max         45           General         Chart         -         -         -           Accel-Weight [0.007         -         Rolis         11.23         -         -           AccC/DMP         Mose Accc         -         -         -         -         -           Connection         -         -         -         -         -         -         -         -         -         -         -         -         -         -         -         -         -         -         -         -         -         -         -         -         -         -         -         -         -         -         -         -         -         -         -         -         -         -         -         -         -         -         -         -         -         -         -         -         -                                                                                                    |                        | P         | 20.0        | *             | Р         | 25.0            |               |
| Dir         reverse         Dir         reverse           Poles         14         -         Poles         14           max PWM         150         -         max PWM         150           RC-Min         -45         -         RC-Min         -45           RC-Max         45         -         RC-Max         45           General         Chart         -         -         -           ACC/DMP         We accc         Rclis 11.23         -         -           Connection         -         -         -         -         -                                                                                                    |                        | Ι         | 0.005       | *             | I         | 0.005           |               |
| Dir         reverse         Dir         reverse           Poles         14         -         Poles         14           max PWM         150         -         max PWM         150           RC-Min         -45         -         RC-Min         -45           RC-Max         45         -         RC-Max         45           General         Chart         -         -         -           ACC/DMP         We accc         Rolis 11.23         -         -           Connection         -         -         -         -         -                                                                                                    |                        | D         | 0.15        | *             | D         | 0.15            |               |
| Poles         14         -1         Poles         14           max PWM         150         -1         max PWM         150           RC-Min         -45         -1         RC-Min         -45           RC-Max         45         -1         RC-Max         45           Seneral         Chart                                                                                                    | Nu                     | umber     | 0           | *             | Number    | 1               |               |
| Seneral     Chat       Acccl-Weight [0.007     ⇒       ACC/DMP     Image: Seneral seneral sen |                        | Dir       | ☐ reve      | rse           | Dir       |                 | ☐ reverse     |
| General     Chat       Lccel-Weight 0.007     ⇒       ACC/DMP     Image: Second second s | P                      | oles      | 14          | *             | Poles     | 14              |               |
| General     Chart       Accel-Weight[0.007     ⇒       ACC/DMP     Image: Second second second  | ma                     | x PWM     | 150         | *             | max PWM   | 150             |               |
| General     Chart       Accel-Weight[0.007     ⇒       ACC/DMP     Image: Second second second  | RC                     | C-Min     | -45         | *             | RC-Min    | -45             |               |
| Accel-Weight 0.007<br>ACC/DMP IV use ACC<br>RC Abs/Prop Absolute<br>rcGain 10<br>Connection                                                                                                    | RC                     | C-Max     | 45          | *             | RC-Max    | 45              |               |
| ACC/DMP  v use ACC RC Abs/Prop Absolute rcGain 10                                                                                                    | General                |           | Chart       |               |           |                 |               |
|                                                                                                    | ACC/DMP<br>RC Abs/Prop | ₩ use ACC | Roll: 11.23 |               |           |                 | Ste           |
|                                                                                                    | Connection-            |           |             |               |           |                 | ,             |
| Port COM1:   Reconnect Clo                                                                                                    | Port                   | COM1:     |             |               |           | ✓ Record        | nnect Close   |
| Defaults Load Save Gyro-Cal Load from Flash Save to Fl                                                                                                    | Defaults               | ;         | Load        | Save          | Gyro-Cal  | Load from Flash | Save to Flash |
| OAC: -12.72 ACC 11.23                                                                                                    |                        |           | i.          | OAC: -12.72 A | CC 11.23  |                 |               |

| Diusiliess-Ol        |            | v40)                       |                                           |             |           |       |       |        |                                         |
|----------------------|------------|----------------------------|-------------------------------------------|-------------|-----------|-------|-------|--------|-----------------------------------------|
|                      |            |                            | Firmware-                                 | Version: 46 |           |       |       |        |                                         |
| Pitch                |            |                            |                                           | Roll        |           |       |       |        |                                         |
| Р                    |            | 20.0                       | <u>*</u>                                  | Р           | 25        | .0    |       |        | <br>                                    |
| Ι                    |            | 0.005                      | 4<br>4<br>4<br>4<br>7<br>4<br>7<br>4<br>7 | I           | 0.0       | 05    |       |        | 4 5 4 5                                 |
| D                    |            | 0.15                       | <u>*</u>                                  | D           | 0.1       | 5     |       |        | *                                       |
| Num                  | ber        | 0                          | <u>*</u>                                  | Number      | 1         |       |       |        | *                                       |
| Di                   | ir         |                            | reverse                                   | Dir         |           |       | rever | se     |                                         |
| Pol                  | es         | 14                         | *                                         | Poles       | 14        |       |       |        | *                                       |
| max P                | WM         | 150                        | 4<br>4<br>4<br>4<br>7<br>4<br>7<br>4<br>7 | max PWM     | 1 15      | )     |       |        | 4 4 4 4 4 4 4 4 4 4 4 4 4 4 4 4 4 4 4 4 |
| RC-N                 | /lin       | -45                        | <u>*</u>                                  | RC-Min      | -4        | 5     |       |        | *                                       |
| RC-N                 | Лах        | 45                         |                                           | RC-Max      | 45        |       |       |        | *                                       |
| General              |            | Chart                      |                                           |             |           |       |       |        |                                         |
| Accel-Weight ACC/DMP | use ACC    | Pitch: 0./6<br>Roll: -48.8 |                                           | AAAN        |           | 4     |       |        | Stop                                    |
| rcGain 1             |            |                            | - / <sup>-</sup> V                        |             | $\lor$    |       |       |        |                                         |
| Connection           | - <u>-</u> | · ·                        | / V                                       |             |           |       |       |        |                                         |
|                      | COM1:      |                            |                                           |             | •         | Recon | nect  | Clo    | se                                      |
|                      | 1          |                            | _                                         |             | 1         |       |       |        |                                         |
| Defaults             | L          | bad                        | Save                                      | Gyro-Cal    | Load from | Flash | Save  | to Fla | ash                                     |
|                      |            |                            | OAC: 0.76                                 | ACC -43.89  |           |       |       |        |                                         |
|                      |            |                            |                                           |             |           |       |       |        |                                         |

# **Tuning your Gimbal**

when you have uploaded the software and connect to your board, the software will load the default settings. You will need to change these to suit your gimbal and motors

| Brushless-Gimbal-       | Tool (for v46) |                                 | 1000     |                 |               |                   |  |  |  |  |  |
|-------------------------|----------------|---------------------------------|----------|-----------------|---------------|-------------------|--|--|--|--|--|
| Version: Windows NT/6.1 |                |                                 |          |                 |               |                   |  |  |  |  |  |
| Pitch                   |                |                                 | Roll     |                 |               |                   |  |  |  |  |  |
| 1 P                     | 0.00           | *<br>*                          | Р        | 0.00            |               | ÷                 |  |  |  |  |  |
| 2 I                     | 0.00           | *<br>*                          | I        | 0.00            |               | \$                |  |  |  |  |  |
| 3 D                     | 0.00           | 4                               | D        | 0.00            |               |                   |  |  |  |  |  |
| 4 Number                | 0              | *<br>*                          | Number   | 1               |               | *                 |  |  |  |  |  |
| 5 Dir                   |                | reverse                         | Dir      |                 | ∏ rev         | /erse             |  |  |  |  |  |
| 6 Poles                 | 3              | <br>▼                           | Poles    | 3               |               | *                 |  |  |  |  |  |
| 7 max PWM               | 0              | 4 V<br>4 V<br>4 V<br>4 V<br>4 V | max PWN  | 1 0             |               | 4 F<br>4 F<br>4 F |  |  |  |  |  |
| 8 RC-Min                | -90            | *<br>*                          | RC-Min   | -90             |               | *                 |  |  |  |  |  |
| 9 RC-Max                | -90            | *<br>*                          | RC-Max   | -90             |               | *                 |  |  |  |  |  |
| General                 | Chart          |                                 |          |                 |               |                   |  |  |  |  |  |
| Accel-Weight 0.0000     | *              |                                 |          |                 |               |                   |  |  |  |  |  |
| ACC/DMP 11 use          | ACC            |                                 |          |                 |               |                   |  |  |  |  |  |
| RC Abs/Prop12 Abs       | solute         |                                 |          |                 |               | Start             |  |  |  |  |  |
| 13rcGain 0              | <u>A</u>       |                                 |          |                 |               |                   |  |  |  |  |  |
|                         | <u> </u>       |                                 |          |                 |               |                   |  |  |  |  |  |
| Connection              |                |                                 |          |                 |               |                   |  |  |  |  |  |
| Port                    |                |                                 |          | - Co            | onnect        | Close             |  |  |  |  |  |
| Defaults                | Load           | Save                            | Gyro-Cal | Load from Flash | sa Sa         | ve to Flash       |  |  |  |  |  |
|                         |                | Not cor                         | nnected  |                 | Not connected |                   |  |  |  |  |  |

- 1. First thing to do is to set the ACC-Weight to Zero (Number 10)
- Next start to make it in 0,0005 steps high until the Gimbal does no more drift (what is drift) when you set the ACC-Weight to Zero , the gimbal begin to move slowly to one side that is drift it will not sit level.
- 3. Next , adjust (increase) the P Term in 1.0 Steps (Number 1) stop when the movement is perfect if you go too far the motor will start to vibrate
- 4. minimize the MAX PWM Steps (Number 7) as much as possible this will also help to stop the vibration in the motor, when you have got NO vibration you are ready
- 5. If you still have some problems start to adjust the D Term in 0,005 steps higher until the motor stops vibrating.
- 6. (Number 10) is the ACC weight this is to eliminate the Drift from the Gyro.

- 7. (Number 11) is to switch between ACC and DMP Mode ACC Mode is the better one , DMP is only to test it.
- (Number 12) Absolute or Proportional mode is for RC Channel, Proportional is when you are using a second RC Transmitter to control your Gimbal Absolute for normal Pot control on your RC Transmitter.
- 9. (Number 13) Is the RC Gain , how fast it react when you are change you RC channel you have it connected to.

Please note: (Number 4) is the motor, if you find that the wrong motor is connected you can just change the 0 to the 1 and this will save unplugging your motors.

(Number 5) is for reversing your motor if it is rotating in the wrong direction.

(Number 6) is the amount of poles your motor has.

(Number 8 & 9) is the amount or rotation your motor will make on that axis.

### Software License :

http://www.gnu.org/licenses/

Arduino software:

http://arduino.cc/en/Main/Software

### Latest Software:

http://code.google.com/p/brushless-gimbal/downloads/list

Credits

Manual: By Graham Miller

Brushless Gimbal: By Ludwig Faerber

GUI: By Meister

### Software: By

Christian Winkler, Ludwig Faerber and Alexander Rehfeld

All rights reserved